# **Методы детерминированного факторного анализа**

- **Цепные подстановки**
- **Абсолютные разницы**
- **Относительные разница**
- **Индексный**
- **Интегральный**
- **Логарифмический**
- **Пропорциональное деление**

**Методы элиминирования**

# Метод цепных подстановок

**Этот метод может применяться для факторного анализа всех видов детерминированных моделей (аддитивных, мультипликативных, кратных и смешанных), однако, результаты анализа зависят от последовательности подстановки факторов.**

**Суть метода рассмотрим на двухфакторной модели**

**Общее приращение результативного показателя не зависит от применяемого метода анализа**

$$
y = f(x_1, x_2);
$$
  
\n
$$
x_1^{(0)} \le x_1 \le x_1^{(1)};
$$
  
\n
$$
x_2^{(0)} \le x_2 \le x_2^{(1)}.
$$

$$
\Delta y = f\left(x_1^{(1)}, x_2^{(1)}\right) - f\left(x_1^{(0)}, x_2^{(0)}\right)
$$

**В результате первой подстановки определяется степень влияния фактора x<sup>1</sup> . Для этого определяется приращение функции при условии, что фактор x<sup>1</sup> увеличил свое значение от величины до величины**

$$
\Delta y_{x_1} = f(x_1^{(1)}, x_2^{(0)}) - f(x_1^{(0)}, x_2^{(0)})
$$

**Для определения степени влияния фактора** *x***<sup>2</sup> увеличивается его значение в пределах от до . При этом учитывается, что функция уже увеличилась за счет изменения фактора** *x***<sup>1</sup>**

$$
\Delta y_{x_2} = f(x_1^{(1)}, x_2^{(1)}) - f(x_1^{(1)}, x_2^{(0)})
$$

#### **Общий случай использования метода цепных подстановок:**

$$
y = f(x_1, ..., x_i, ..., x_m)
$$

$$
x_i^{(0)} \le x_i \le x_i^{(1)}
$$

$$
\Delta y_{x_1} = f\left(x_1^{(1)}, x_2^{(0)}, \dots, x_i^{(0)}, \dots, x_m^{(0)}\right) - f\left(x_1^{(0)}, \dots, x_i^{(0)}, \dots, x_m^{(0)}\right)
$$

$$
\Delta y_{x_2} = f\left(x_1^{(1)}, x_2^{(1)}, x_3^{(0)}, \dots, x_i^{(0)}, \dots, x_m^{(0)}\right) - f\left(x_1^{(1)}, x_2^{(0)}, \dots, x_i^{(0)}, \dots, x_m^{(0)}\right)
$$

$$
\Delta y_{x_i} = f\left(x_1^{(1)},...,x_i^{(1)},x_{i+1}^{(0)},...,x_m^{(0)}\right) - f\left(x_1^{(1)},...,x_{i-1}^{(1)},x_i^{(0)},...,x_m^{(0)}\right)
$$

$$
\Delta y_{x_m} = f\left(x_1^{(1)}, \dots, x_i^{(1)}, \dots, x_m^{(1)}\right) - f\left(x_1^{(1)}, \dots, x_i^{(1)}, \dots, x_{m+1}^{(1)}, x_m^{(0)}\right)
$$

$$
k_{x_i} = \frac{\Delta y_{x_i}}{\Delta y}
$$

$$
\Delta y = f\left(x_1^{(1)},..., x_i^{(1)},..., x_m^{(1)}\right) - f\left(x_1^{(0)},..., x_i^{(0)},..., x_m^{(0)}\right)
$$

# **Метод взвешенных конечных разностей**

**Этот метод в некоторой степени устраняет недостатки метода цепных постановок. В связи с тем, что степень влияния факторов зависит от последовательности их подстановки, при использовании метода взвешенных конечных разностей величина влияния каждого фактора устанавливается при различной последовательности подстановки, после чего определяются средние значения степени влияния.**

**Этот метод применяется при небольшом числе факторных показателей, потому что необходимо учитывать все варианты подстановок, количество которых быстро растет с увеличением числа влияющих факторов**

$$
y = f(x_1, x_2);
$$
  

$$
x_1^{(0)} \le x_1 \le x_1^{(1)},
$$
  

$$
x_2^{(0)} \le x_2 \le x_2^{(1)},
$$

/ последовательность подстановки (первым оценивается изменение фактора  $x_1$ , а затем —  $x_2$ 

$$
\Delta y_{x_1}^I = f(x_1^{(1)}, x_2^{(0)}) - f(x_1^{(0)}, x_2^{(0)})
$$

$$
\Delta y_{x_2}^I = f(x_1^{(1)}, x_2^{(1)}) - f(x_1^{(1)}, x_2^{(0)})
$$

**И последовательность подстановки (первым оценивается** изменение фактора  $x_2$ , а затем -  $x_1$ 

$$
\Delta y_{x_1}^{II} = f(x_1^{(1)}, x_2^{(1)}) - f(x_1^{(0)}, x_2^{(1)})
$$

$$
\Delta y_{x_2}^H = f(x_1^{(0)}, x_2^{(1)}) - f(x_1^{(0)}, x_2^{(0)})
$$

$$
\Delta \overline{y}_{x_2} = \frac{\Delta y'_{x_2} + \Delta y''_{x_2}}{2}
$$

$$
\Delta \overline{y}_{x_1} = \frac{\Delta y_{x_1}^I + \Delta y_{x_1}^I}{2}
$$

### **Исходные данные для факторного анализа**

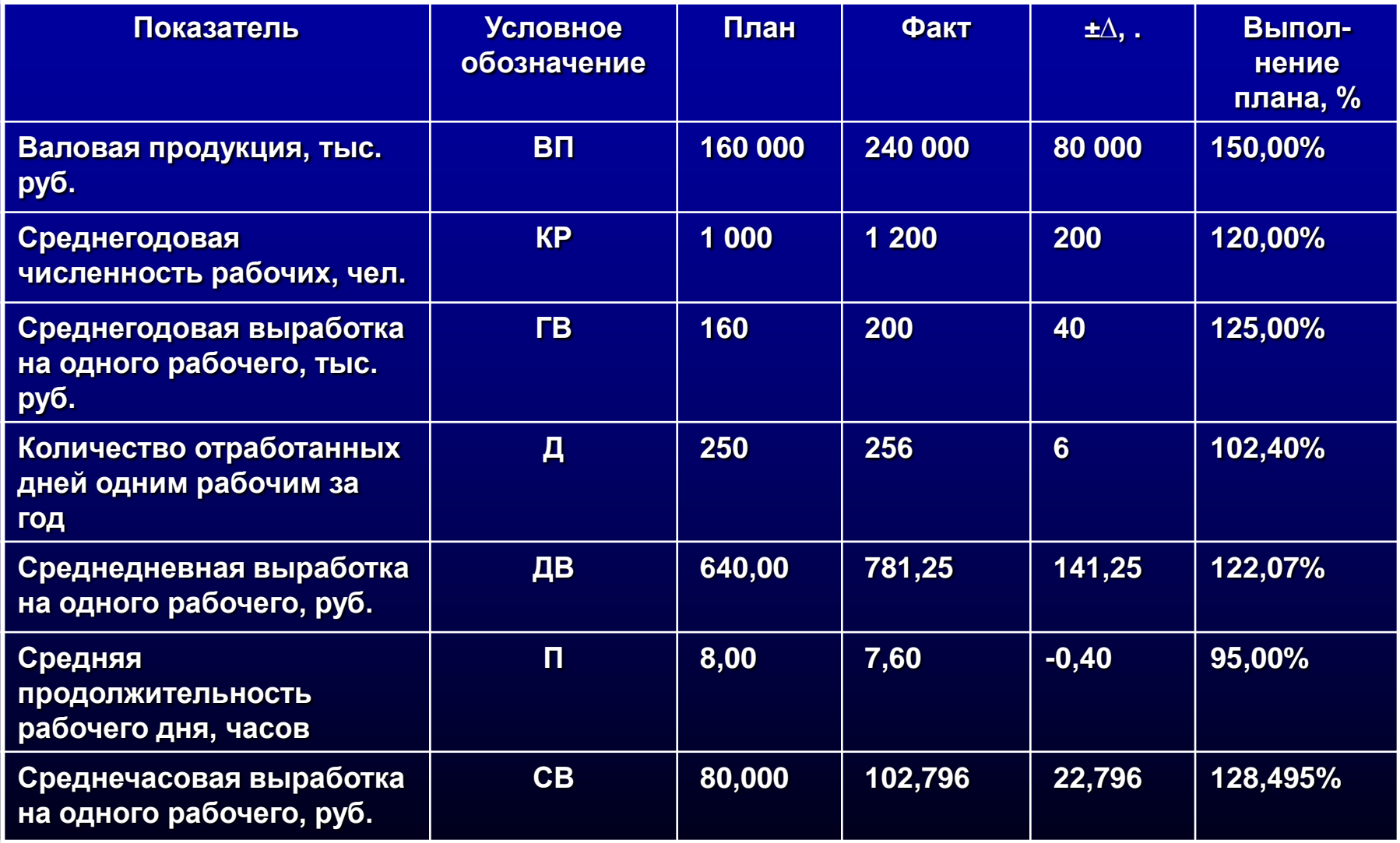

- **СВ - среднечасовая выработка на одного рабочего.**
- **П - средняя продолжительность рабочего дня,**
- **где, Д - количество отработанных дней одним рабочим за год,**
- **Расширение модели ВП = КР \* Д \* П \* СВ,**
- **где ВП - валовая продукция, КР - среднегодовая численность рабочих, ГВ - среднегодовая выработка на одного рабочего.**
- **ВП = КР \* ГВ,**

### **Базовая модель**

 **ВПпл = КРпл \* Дпл \* Ппл \* СВпл ВПусл1 = КР<sup>ф</sup> \* Дпл \* Ппл \* СВпл ВПусл2 = КРф \* Д<sup>ф</sup> \* Ппл \* СВпл ВПусл3 = КРф \* Д<sup>ф</sup> \* П<sup>ф</sup> \* СВпл ВП<sup>ф</sup> = КРф \* Д<sup>ф</sup> \* П<sup>ф</sup> \* СВ<sup>ф</sup>**

- **Расчет влияния факторов на результативный показатель**
- **ΔВПкр = ВПусл1 - ВПпл**
- **ΔВП<sup>д</sup> = ВПусл2 - ВПусл1**
- **ΔВП<sup>п</sup> = ВПусл3 - ВПусл2**
- 
- **ΔВПсв = ВП<sup>ф</sup> - ВПусл3**
- -
- 
- 

 $\blacksquare$  ΔΒΠ = ΔΒΠ<sub>κp</sub> + ΔΒΠ<sub>*Δ*</sub> + ΔΒΠ<sub>*C*B</sub>

- 
- -
- 
- 
- 

**Применение метода (ВП )**

 $\blacksquare$  **BN**<sub>nn</sub>  $\blacksquare$  **= 1000**  $*$  250  $*$  8,0  $*$  80 = 160 000  $\overline{B}$  **BN**<sub>vcn1</sub>  $\overline{B}$  = 1200  $\overline{A}$  250  $\overline{A}$  8,0  $\overline{A}$  80 = 192 000 **BI**<sub>VCJ2</sub> = 1200  $*$  256  $*$  8,0  $*$  80 = 196 608 **ВПусл3 = 1200 \* 256 \* 7,6 \* 80 = 186 778 BN**<sub>tb</sub> = 1200  $*$  256  $*$  7,6  $*$  102,796 = 240 000

#### **Влияние факторов**

- $\Delta$ **B** $\Pi_{\text{KD}}$  = 192 000 160 000 = + 32 000
- $\blacksquare$  **ΔΒΠ**<sub> $\blacksquare$  **=** 196 608 192 000 = + 4 608</sub>
- **ΔВП<sup>п</sup> = 186 778 – 196 608 = – 9 830**
- $\triangle$  **ABN**<sub>cB</sub> = 240 000 186 778 = + 53 222

**Итого**

**ΔВП= 32 000 + 4 608 – 9 830 + 53 222 = +80 000**

- **Определяются абсолютные**
- **отклонения факторов:**
- **ΔКР = КР<sup>ф</sup> – КРпл**
- **ΔД = Д<sup>ф</sup> – Дпл**
- $\blacksquare$   $\blacksquare$   $\bl$
- $\triangle$  **LACB** =  $CB_{ab} CB_{nn}$

**Расчет влияния факторов на результативный показатель**

 **ΔВПкр = ΔКР \* Дпл \* Ппл \* СВпл ΔВП<sup>д</sup> = КР<sup>ф</sup> \* ΔД \* Ппл \* СВпл ΔВП<sup>п</sup> = КРф \* Д<sup>ф</sup> \* ΔП \* СВпл ΔВПсв = КРф \* Д<sup>ф</sup> \* П<sup>ф</sup> \* ΔСВ**

**ΔВП = ΔВПкр + ΔВП<sup>д</sup> + ΔВП<sup>п</sup> + ΔВПсв**

Вывод формулы абсолютных разниц из метода цепных подстановок на примере ДВП  $\Delta$ BN<sub>n</sub> = BN<sub>vcn3</sub> - BN<sub>vcn2</sub> = выносим за скобку общие множители  $= KP_{\text{th}} * \text{A}_{\text{th}} * CB_{\text{th}} * (\text{A}_{\text{th}} - \text{A}_{\text{th}}) =$ заменяем (П<sub>ф</sub> – П<sub>пл</sub>) на ΔП, для удобства факторы записываются в том же порядке, что и в первоначальной модели  $\overline{a} = \overline{KP}_{\Phi}$  \*  $\overline{A}_{\Phi}$  \*  $\overline{\Delta\Pi}$  \*  $\overline{CB}_{\text{min}}$ 

Рассчитаем абсолютные отклонения по данным приведенным в таблице

- $\text{I} \Delta \text{KP} = 1200 1000 = +200$
- $\triangle$   $\Delta$   $\triangle$  = 256 250 = +6
- $\Delta \Pi = 8 7,6 = -0,4$
- $\triangle$  CB = 102,796 80 = +2,796

#### Влияние факторов

- $= 200 * 250 * 8,0 * 80 = + 32000$  $\blacksquare$   $\blacktriangle$ B $\Pi_{\kappa_{\rm D}}$
- $= 1200 * 6 * 8,0 * 80 = + 4608$  $\Delta$ B $\Pi_{\rm n}$
- $\triangle$ BN,  $= 1200 * 256 * (-0,4) * 80 = - 9830$
- $\blacksquare$   $\blacktriangle$ B $\Pi_{\text{CB}}$  $= 1200 * 256 * 7,6 * 22,796 = + 53 222$
- $\triangle$  ABN= 32 000 + 4 608 9 830 + 53 222 = +80 000

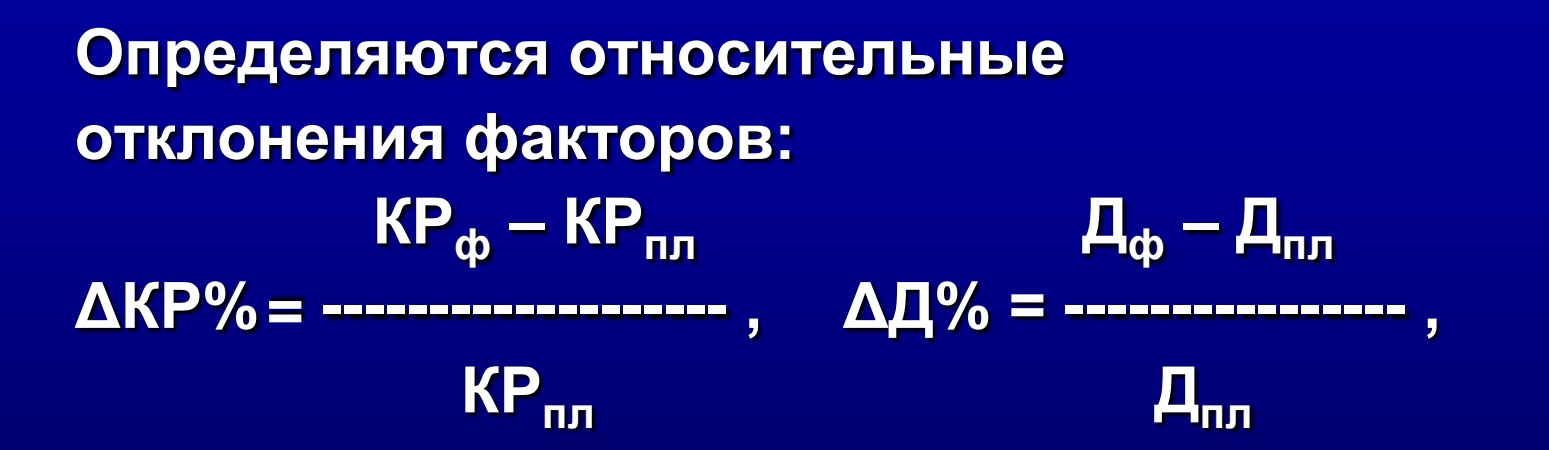

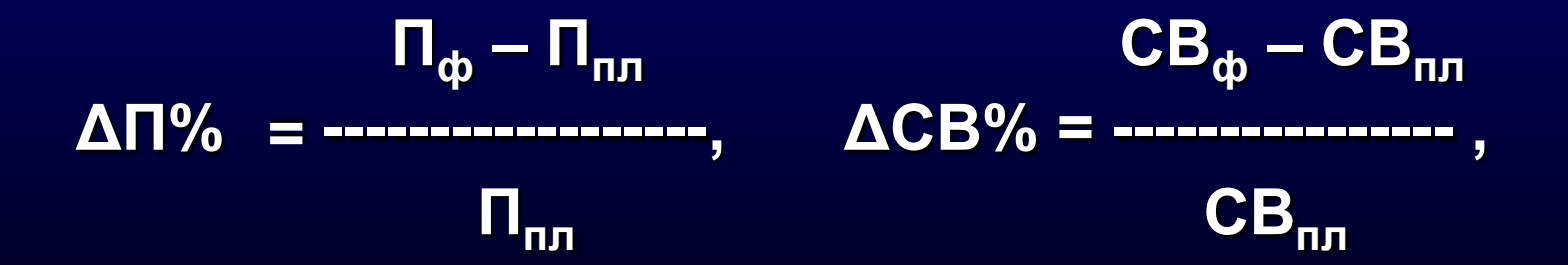

**Расчет влияния факторов на результативный показатель**

- **ΔВПкр= ВПпл \* ΔКР%**
- **ΔВПд = (ВПпл + ΔВПкр) \* ΔД%**
- **ΔВПп = (ВПпл + ΔВПкр + ΔВП<sup>п</sup> ) \* ΔП%**
- **ΔВПсв = (ВПпл + ΔВПкр + ΔВПп + ΔВП<sup>п</sup> ) \* ΔСВ%**
- **ΔВП = ΔВПкр + ΔВПд + ΔВПп + ΔВПсв**

**Как видно из аналитических формул приема относительных разниц в скобках содержится значения условных величин, рассчитываемых при применении метода цепных подстановок**

 **ВПусл1 = ВПпл + ΔВПкр ВПусл2 = ВПпл + ΔВПкр + ΔВП<sup>д</sup>**  $\overline{\text{B}}$  **H**<sub>nn</sub><sub>1</sub> **+**  $\overline{\text{A}}$  **BH**<sub>n</sub><sub>1</sub> **+**  $\overline{\text{A}}$  **A**<sup>n</sup><sub>n</sub><sub>1</sub> **+**  $\overline{\text{A}}$  **A**<sup>n</sup><sub>n</sub><sub>1</sub>

- **Вычислим относительные отклонения по данным приведенным в таблице**
- $\triangle$  KP% = (1200 1000)/1000 = 20%
- **ΔД% = (256 – 250)/250 = +2,4%**
- $\overline{AD\%}$  =  $(7,6 8)/8$  =  $-5\%$
- **ΔСВ% = (102,796 – 80)/80 = +28,495%**

**Влияние факторов** 

- $\triangle$  **ΔΒΠ**<sub>κp</sub> = 160 000  $*$  (+20%) = + 32 000
- $\overline{AB\Pi_A}$  = (160 000 + 32 000) \* (+2,4%) = + 4 608
- $\overline{AB}$   $\overline{AB}$   $\overline{AB}$  = (160 000 + 32 000 + 4 608 )  $*$  (-5%) = 9 830
- $\bullet$   $\triangle$ **BN**<sub>cB</sub> = (160 000 + 32 000 + 4 608 9 830) \* **\* (+28,495%) = + 53 222**
	-
- **ΔВП= 32 000 + 4 608 – 9 830 + 53 222 = +80 000**

Основывается на правиле, что между индексами изменения показателей сохраняется та же зависимость, что и между самими показателями, т.е. для модели <u>ВП = КР \* Д \* П \* ГВ</u> будет правомерно выражение  $I_{\text{B}} = I_{\text{KP}} * I_{\text{A}} * I_{\text{B}} * I_{\text{CB}}$ 

**Индексы рассчитываются по следующим формулам:**

$$
I_{KP} = \frac{\sum KP_{\varphi} * \mu_{nn} * \Pi_{nn} * CB_{nn}}{\sum KP_{\varphi} * \mu_{nn} * \Pi_{nn} * CB_{nn}}
$$
\n
$$
I_{\mu} = \frac{\sum KP_{\varphi} * \mu_{\varphi} * \Pi_{nn} * CB_{nn}}{\sum KP_{\varphi} * \mu_{nn} * \Pi_{nn} * CB_{nn}}
$$
\n
$$
I_{\mu} = \frac{\sum KP_{\varphi} * \mu_{\varphi} * \Pi_{\varphi} * CB_{nn}}{\sum KP_{\varphi} * \mu_{\varphi} * \Pi_{\varphi} * CB_{nn}}
$$
\n
$$
I_{\mu} = \frac{\sum KP_{\varphi} * \mu_{\varphi} * \Pi_{\mu} * CB_{nn}}{\sum KP_{\varphi} * \mu_{\varphi} * \Pi_{nn} * CB_{nn}}
$$
\n
$$
I_{CB} = \frac{\sum KP_{\varphi} * \mu_{\varphi} * \Pi_{\varphi} * CB_{nn}}{\sum KP_{\varphi} * \mu_{\varphi} * \Pi_{\varphi} * CB_{nn}}
$$

**Знак ∑ - для многопродуктовых моделей**

**Расчет влияния факторов на результативный показатель можно производить несколькими способами.**

- *1. Вычесть из числителя знаменатель по каждому из индексов***, (действие аналогично цепной постановке, т.к. в числителях и знаменателях стоят промежуточные, плановые и фактические значения.**
- **2. Использовав следующие** *аналитические формулы***:**
- $\blacksquare$  ΔΒΠ<sub>κρ</sub> = ( $\blacksquare$   $\blacksquare$  ( $\blacksquare$  + 1)  $\spadesuit$  BΠ<sub>ππ</sub>,
- $\Delta$ B $\Pi$ <sub>A</sub> =  $(\mathbf{I}_{KP} \cdot \mathbf{I}_{A} \mathbf{I}_{KP}) \cdot \mathbf{B}_{\Pi_{n,n}}$
- **ΔВПп = (IКР \* IД \* IП – IКР \* I<sup>Д</sup> ) \* ВПпл ,**
- ∆ВП<sub>св</sub> = ( $I_{KP}$  \*  $I_A$  \*  $I_{\Pi}$  \*  $I_{CB}$   $I_{KP}$  \*  $I_A$  \*  $I_{\Pi}$ ) \* ВП<sub>пл</sub>.

**Иногда, в экономической литературе второй способ расчета влияния факторов, называется способом**  *«процентных разностей»*

- **В нашей таблице индексы уже рассчитаны и мы можем сразу приступать к расчету влияния факторов**
- $\triangle$  **ΔΒΠ**<sub>κp</sub> = (1,2 1) \* 160 000 = +32 000,
- $\blacksquare$   $\Delta$ B $\blacksquare$  = (1,2 \* 1,024 1,2) \* 160 000 = +4 608,
- $\blacksquare$   $\triangle$ B $\blacksquare$  = (1,2 \* 1,024 \* 0,95 1,2 \* 1,024) \* 160 000 = -9 830,
- **ΔΒΠ**<sub>CB</sub> = (1,2 \* 1,024 \* 0,95 \* 1,28495 1,2 \* 1,024 \* 0,95) \* 160 000 = **= +53 222.**
- **ΔВП= 32 000 + 4 608 – 9 830 + 53 222 = +80 000**